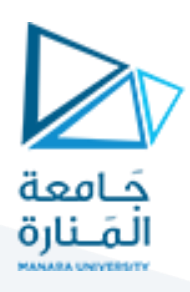

# **إدارةالعمليات**

**املحاضرةالسادسة:**

# **طريقة التخصيص**

**د. فداء علي الشيخ حسن**

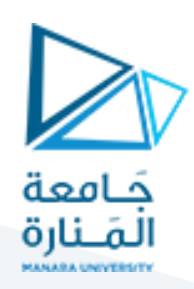

# محاور المحاضرة

- **-1 مقدمة.**
- **-2 خصائص مشكلة التخصيص.**
- **-3 الصياغة العامة ملشكلة التخصيص.** 
	- **-4 طرق حل مسائل التخصبص.**
	- **أسلوب الحصر الشامل.**
- **الطريقة املجرية للتخصيص )الهنغارية(.**

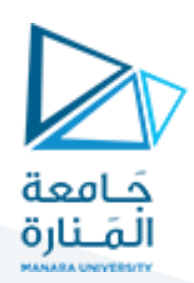

**- مقدمة:**

يواجه متخذ القرار مجموعة من مشكالت التخصيص في الحياة العملية التي تؤثر على تحقيق األهداف والأرباح للمنظمات, لذلك فإنّ كفاءة التخصيص هي إحدى معايير تقويم الإدارة العليا لما لها من تأثير على ֦֧֦֦֦֦֦֦֧*֛* تحقيق أهداف املنظمة بأقل التكاليف.

تقوم مشكلة التخصيص على مفهوم يتلخص في تخصيص عدد من الوسائل على عدد من املهام. لذلك تعتبر مشكلة التخصيص حالة خاصة من مشكالت النقل، وتعتمد عملية التخصيص على مبدأ تكلفة الفرصة البديلة حيث أن تكلفة اختيار قرار معين من مجموعة من البدائل يستوجب التضحية بالفرصة البديلة من جراء ذلك االختيار.

> وإنّ أهم استخدامات مشكلات التخصيص في الحياة العملية تتمثل في: ֦֧֦֦֧֦*֛*

- تخصيص المدراء على المشاريع.
- تخصيص العمال على اآلالت.
- تخصيصرجال البيع علىاملناطق البيعية.
- تخصيص سيارات الإسعاف لوحدات الطوارئ.
	- تخصيص المحامين والمحامين للعملاء.
		- تخصيص العقود للمقاولين.
		- تخصيص المخازن للبضائع.
- تخصيص أعضاء هيئة التدربس للقاعات والطلاب.
	- تخصيص الباصات لنقل العاملين.

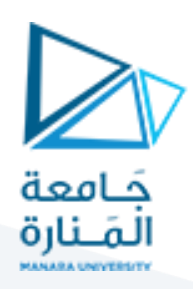

- استخدامات متعددةأخرى مدنيةوعسكرية.

#### **خصائص مشكلة التخصيص**:

- .1 عددالوسائل يساوي عدداملهام .
- 2. تخصيص كل وسيلة (فرد- عمل) لمهمة واحدة فقط, أي أن لا يمكن تكليف شخص واحد للقيام بأكثر من مهمة, أو تخصيص أكثر من شخص ملهمة واحدة.
	- 3. تعتمد عملية التخصيص الأعداد الصحيحة.
		- 4. التكاليف تكون محددة مسبقاً. ً<br>آ
			- .5 توافر شرط عدم السلبية.

**الصياغة العامة ملشكلة التخصيص**:

#### **مسألة:**

لنفترض أنه لدينا أحد مكاتب الاستشارات الإدارية والبحوث قد تعاقد مع ثلاث من الشركات كل منها يريد أن يتولى كل مكتب القيام االستشارات القيام بدراسة تسويقية ملنتجاته, ويريد مكتب االستشارات أن يخصص مستشاراً علمياً لكل دراسة من الدراسات الثلاث. ً<br>آ ا<br>آ

سنقوم باستخدام **أسلوب الحصر الشامل** ملساعدة هذا املكتب في عملية التخصيص.

بما أنه يوجد ثلاث استشاريين وثلاث دراسات فإن عدد الحلول البديلة حسب طريقة الحصر الشامل هي:

 $3! = 3 \times 2 \times 1 = 6$ 

البدائل املمكنة= 6

إذارمزنا للمستشارين بالرمز :C ,B ,A

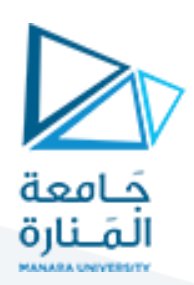

X, Y, Z :ورمزنا للدراسات بـ

- 1. A(X), B(Y), C(Z)
- 2. A(X), B(Z), C(Y)
- 3. B(X), A(Y), C(Z)
- 4. B(X), A(Z), C(Y)
- 5. C(X), A(Y), B(Z)
- 6. C(X), A(Z), B(Y)

اآلن ما هو الحل األمثل من بين هذه الحلول املمكنة التي يمكن تقديمها للشركة. إن الهدف من مثالنا تخفيض الزمن الكلي للانتهاء من الدراسات الثلاث لذلك فإنه يتعين أن نتعرف على الزمن الذي يستغرقه كل مستشار في إنجاز كل دراسة.

لإيجاد هذا الحل يجب على مكتب الدراسات الإدارية أن يكون قد أعدَّ جدولاً بالأزمنة المقدرة للانتهاء من ً َّ كل دراسة. وعليه فإن الجدول الآتي يعبر عن الأزمنة المقدرة للانتهاء من كل دراسة.

الأزمنة التقديرية للانتهاء (باليوم):

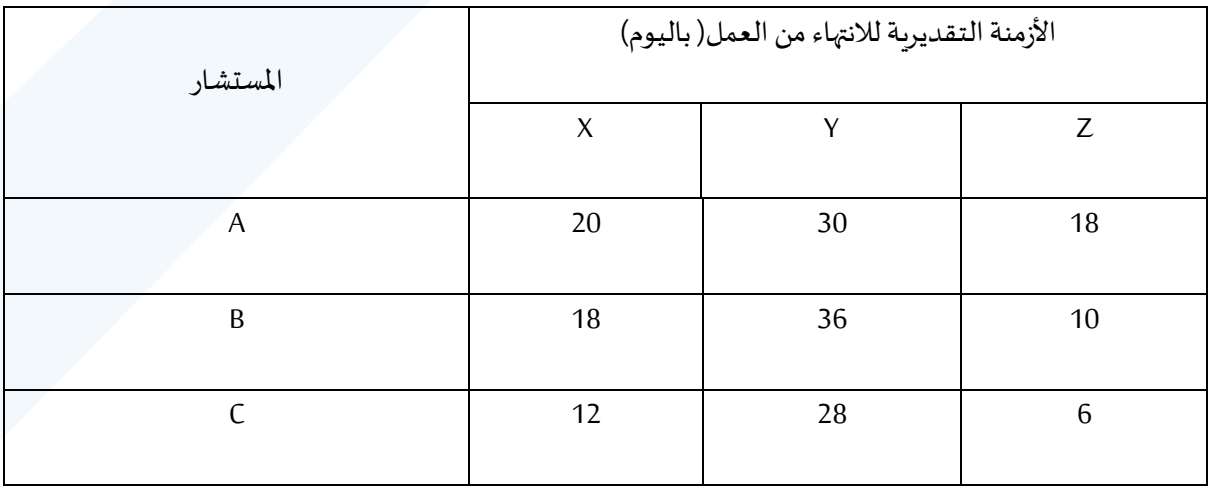

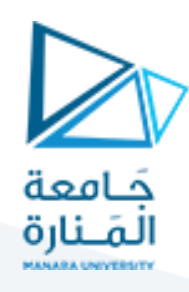

سيتم اختيار الحل البديل الأمثل بناءً على الجدول الآتي: <u>ً</u><br>-

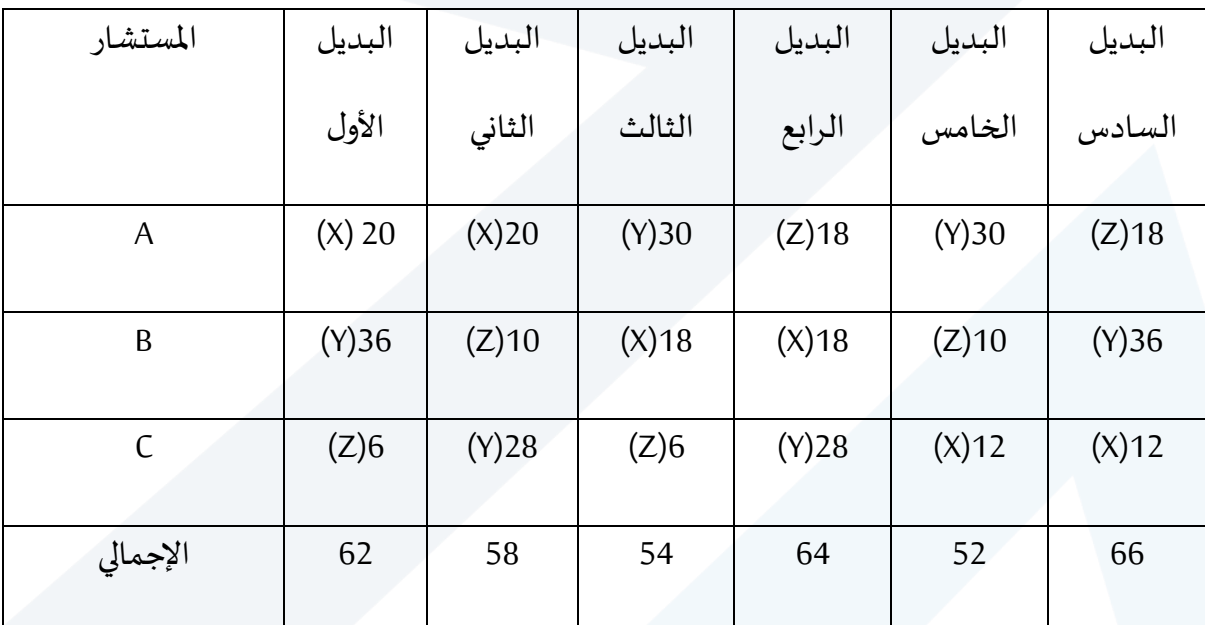

يتضحمن الجدول السابق بأن البديل األمثل هو البديل الخامس:

أي سيتم تخصيص المستشار A لتنفيذ الدراسة Y وتخصيص المستشار B لتنفيذ الدراسة Z وتخصيص املستشار C لتنفيذ الدراسة X.

وإذا كانت املشكلة التي قمنا بحلها تتضمن أربعة مستشارين وأربعة أبحاث, ففي هذه الحالة يكون عدد الحلول البديلة الممكنة والواجب تقييمها لاختيار أفضلها

 $4! = 4 \times 3 \times 2 \times 1 = 24$  بديلاً

أما إذا كانت المشكلة هي تخصيص ثمانية أفراد على ثمان مهام سيكون لدينا

 $8! = 8 \times 7 \times 6 \times 5 \times 4 \times 3 \times 2 \times 1 = 40320$  بديلاً

وطبيعي أنه من غير العملي ومن غير املقبول أن نحاول حل مثل تلك املشكالت بهذه الطريقة, وإزاء تلك الصعوبات فقد تبلورت أساليب جديدة أسهل وأسرع لحل مشكالت التخصيص.

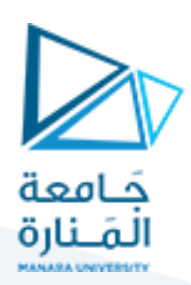

**طرق حل مسائل التخصيص:**

يوجد العديد من الطرق لحل مسائل التخصيص:

-1 **الطريقة املجرية للتخصيص )الهنغارية(:**

تمتاز هذه الطريقة بأنها سريعة وتقوم هذه الطريقة على الخطوات التالية:

**الخطوةاألولى: إعداد جدول تكلفةالفرصة**: يتم إعداد هذا الجدول علىالشكل التاليوفق مرحلتين:

أ- طرح أقل قيمة في كل صف من جميع قيم ذلك الصف وذلك بالنسبة لكل الصفوف املوجودة في املسألة: سنقوم بتطبيق هذه الطريقة على املثال السابق:

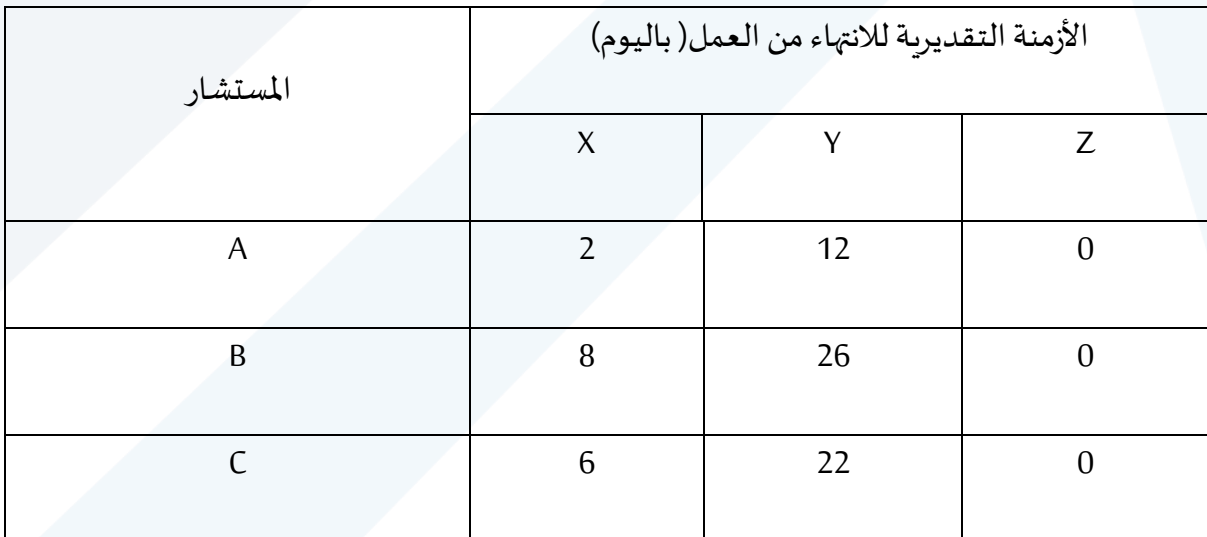

ب - طرح أقل قيمة في كل عمود من جميع أرقام ذلك العمود: من الجدول الناتج من المرحلة (أ) وليس من الجدول الأصلي:

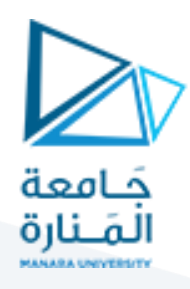

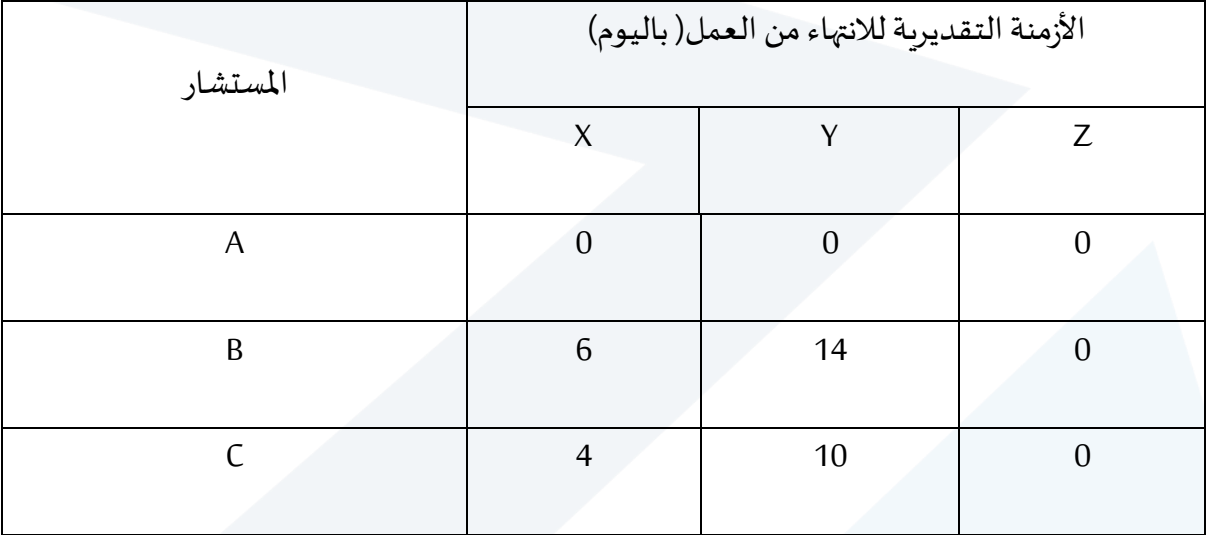

**الخطوة الثانية: تغطية جميع القيم الصفرية باملصفوفة**:

تتعامل هذه الخطوة مع املصفوفة الناتجة من الخطوة األولى, وتتم التغطية بحيث تغطى جميع القيم الصفرية بأقل عدد ممكن من الخطوط المستقيمة (الأفقية أو الرئيسية) أو كلاهما معاً. (ممنوع استخدام ً<br>آ الخطوط القطرية).

في عملية التغطية يجب أن يتوفر شرطين:

- ✓ الخطوطأفقيةأورئيسيةأوكالهما.
- ✓ التغطيةتكون بأقل عددممكن من الخطوط.

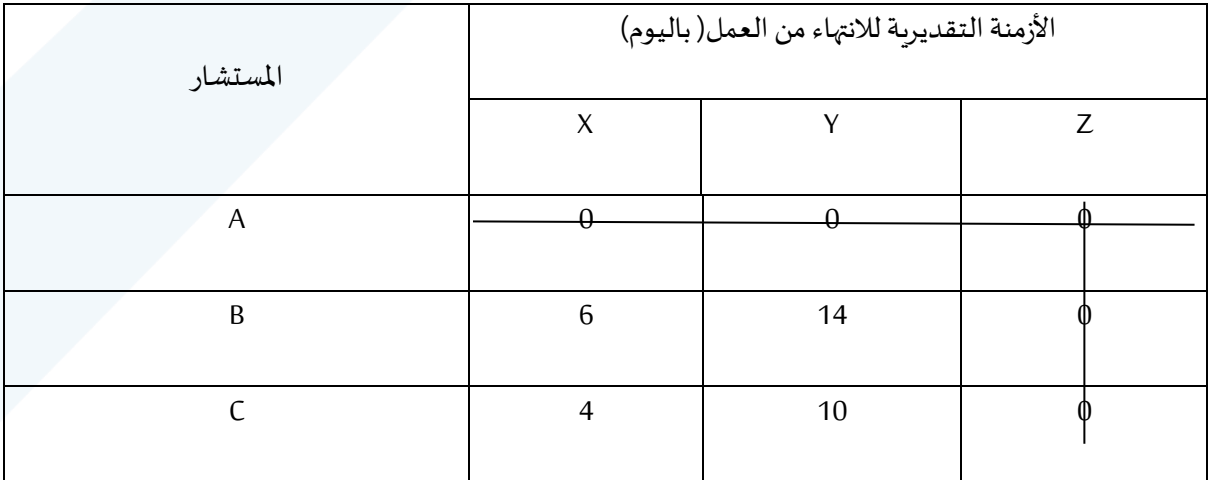

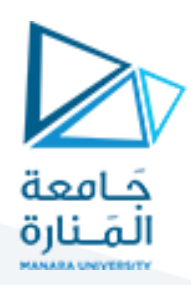

مالحظة: أن عدد الخطوط التي قمنا بتغطية جميع القيم الصفرية بها = 2 خط أما عدد صفوف أو أعمدة المصفوفة هو (3) وبالتالي عدد الخطوط المرسومة أقل من عدد الصفوف أو الأعمدة هذا يعني أن الحل السابق ليس حل أمثل.

يكون الحل أمثل إذا كان عدد الخطوط المرسومة يساوي عدد الأعمدة أو الصفوف.

**الخطوة الثالثة: تحسين الحل**: يكون تحسين الحل من خالل:

- √ تعيين أقل قيمة غير مغطاة من المصفوفة كلها، من الجدول السابق القيمة غير المغطاة (4).
	- ✓ يتم طرح أقل قيمة غير مغطاة )4( من جميع القيم الغير مغطاة.
	- ✓ إضافة أقل قيمة غير مغطاة )4( إلى القيم الواقعة عند التقاطعات.

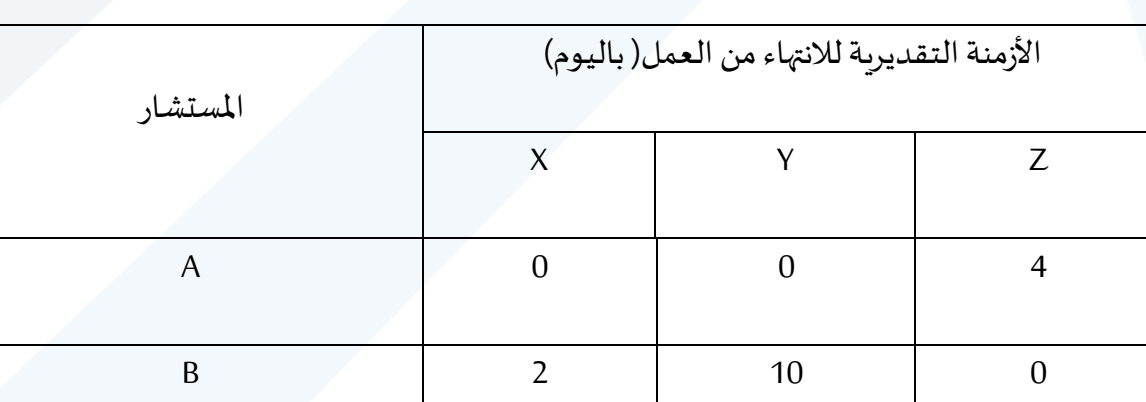

C 0 6 0

ひ باقي القيم المغطاة وغير الواقعة عند التقاطعات لا يجري عليها أي تعديل.

بعد ذلك نقوم بتغطية جميع القيم الصفرية من جديد وهي خطوة اختبار مثالية الحل التي تتضمن تغطية جميع القيم الصفرية بأقل عدد ممكن من الخطوط الأفقية والرأسية:

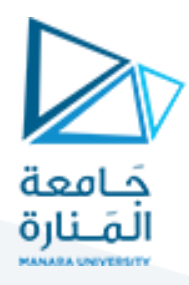

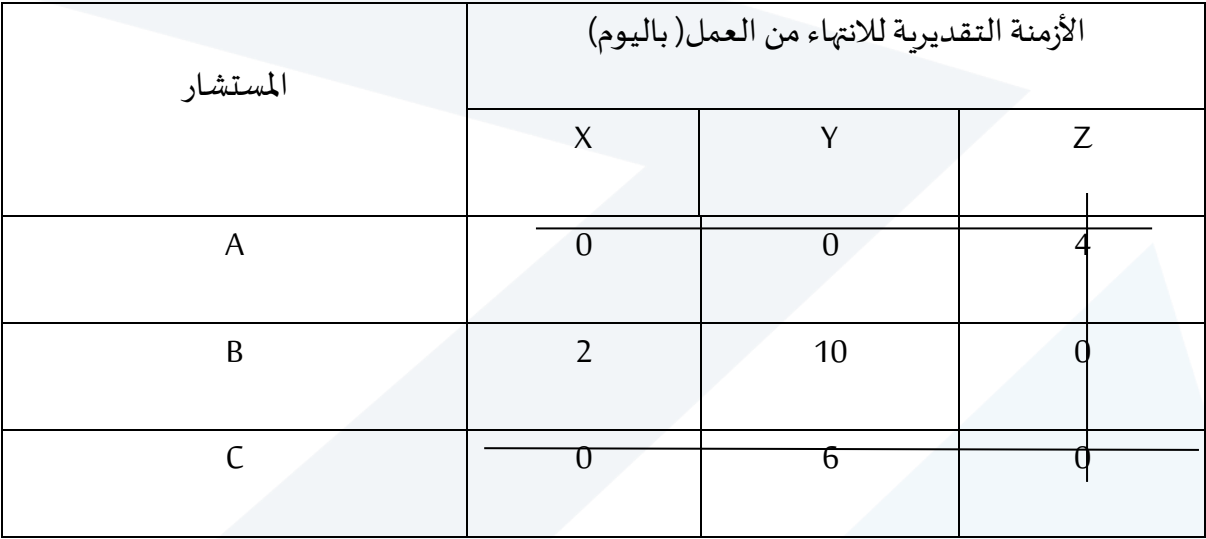

نلاحظ أن الجدول السابق يمثل الحل الأمثل لأن عدد الخطوط المرسومة يساوي عدد الصفوف أو الأعمدة. **نقوم باستخراج الحل األمثل كما يلي:** نبحث عن صف أو عمود فيه قيمة صفرية واحدة وتخصص على أساس هذه القيمة الصفرية، وهذا التخصيص لا يدخل مرة أخرى في الحل ثم نعود ونبحث عن صف أو عمود فيه قيمة صفرية واحدة ونخصص على أساسها.

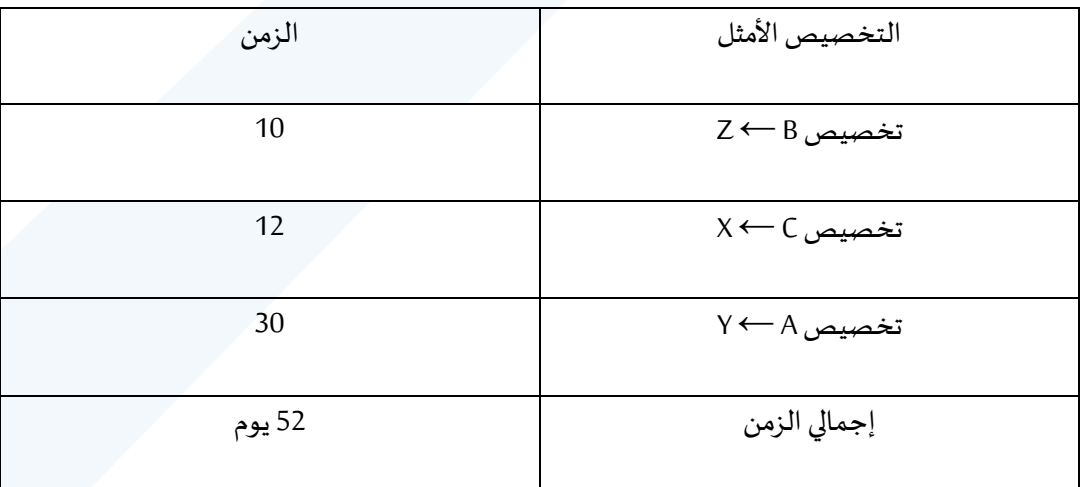

وهي النتيجة نفسها التي توصلنا إليها عند تطبيق طريقة الحصر الشامل للحلول البديلة.

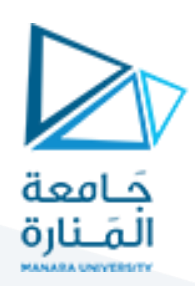

#### **مسألة :2**

مطلوب تخصيص ثالث مهام هي C ,B ,A للتشغيل على ثالث آالت هي Z ,Y ,X بحيث تخصص مهمة واحدة لكل آلة, ولا تقوم الآلة إلا بتشغيل مهمة واحدة فقط, علماً أنّ التكلفة التقديرية لتشغيل كل مهمة على ֦֧֦֧֦֧֦֧֦֧֦֧֦֧֦֧֦֧֦֧֝<br>**֡** ً<br>أ كل آلة هي:

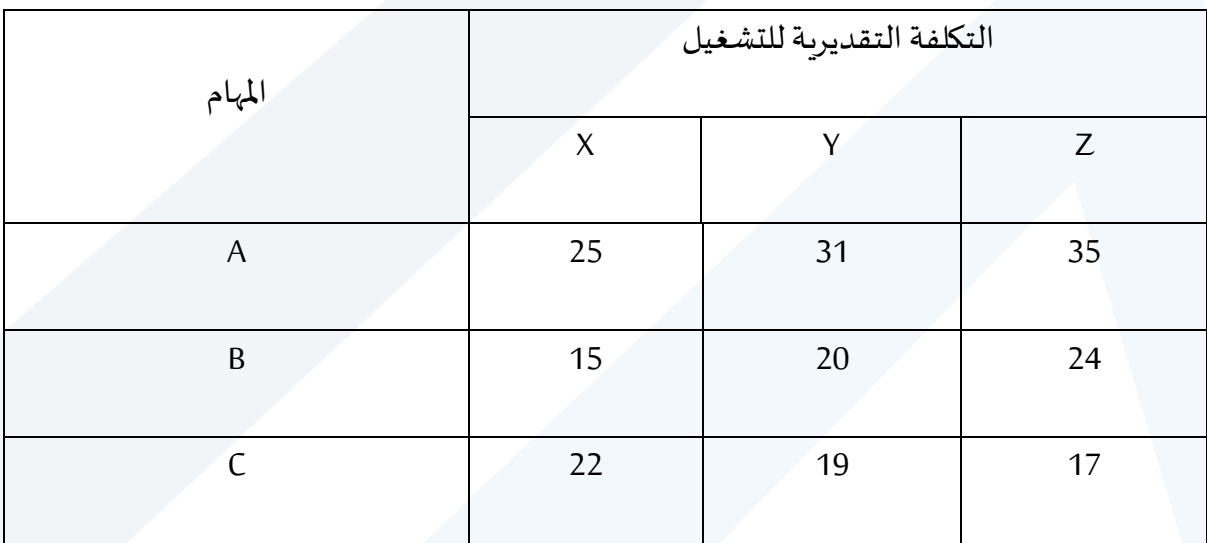

املطلوب إيجاد التخصيص األمثل باستخدام الطريقة املجرية للتخصيص.

**الخطوةاألولى: إعداد جدول تكلفةالفرصة**: يتم إعداد هذا الجدول علىالشكل التاليوفق مرحلتين: أ- طرح أقل قيمة في كل صف من جميع قيم ذلك الصف وذلك بالنسبة لكل الصفوف املوجودة في املسألة: سنقوم بتطبيق هذه الطريقة على املثال السابق:

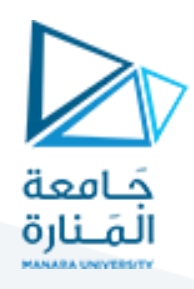

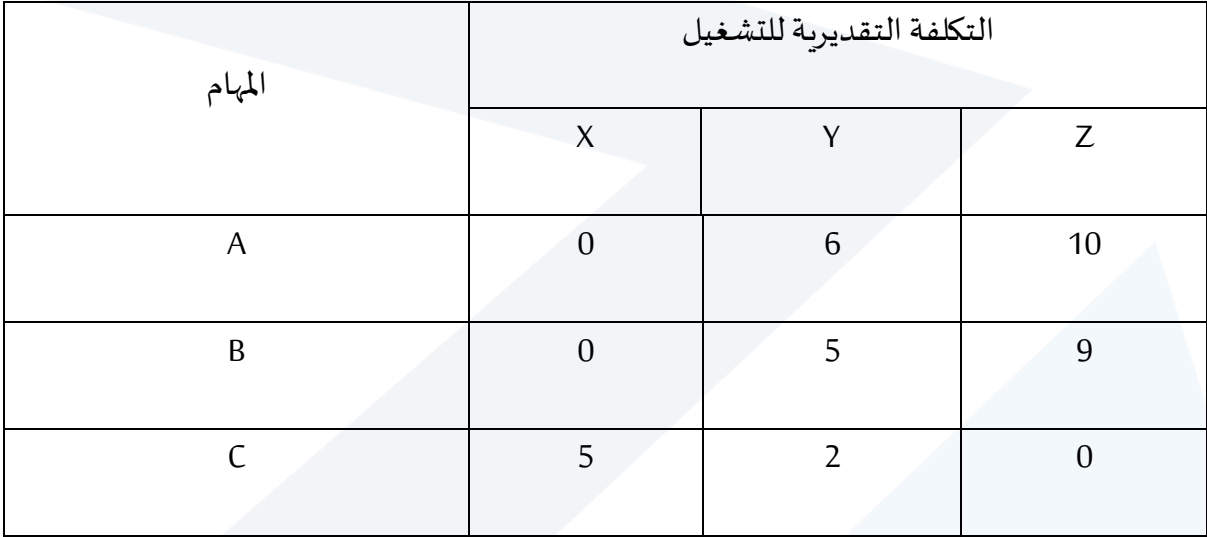

ب - طرح أقل قيمة في كل عمود من جميع أرقام ذلك العمود: من الجدول الناتج من المرحلة (أ) وليس من

الجدول الأصلي:

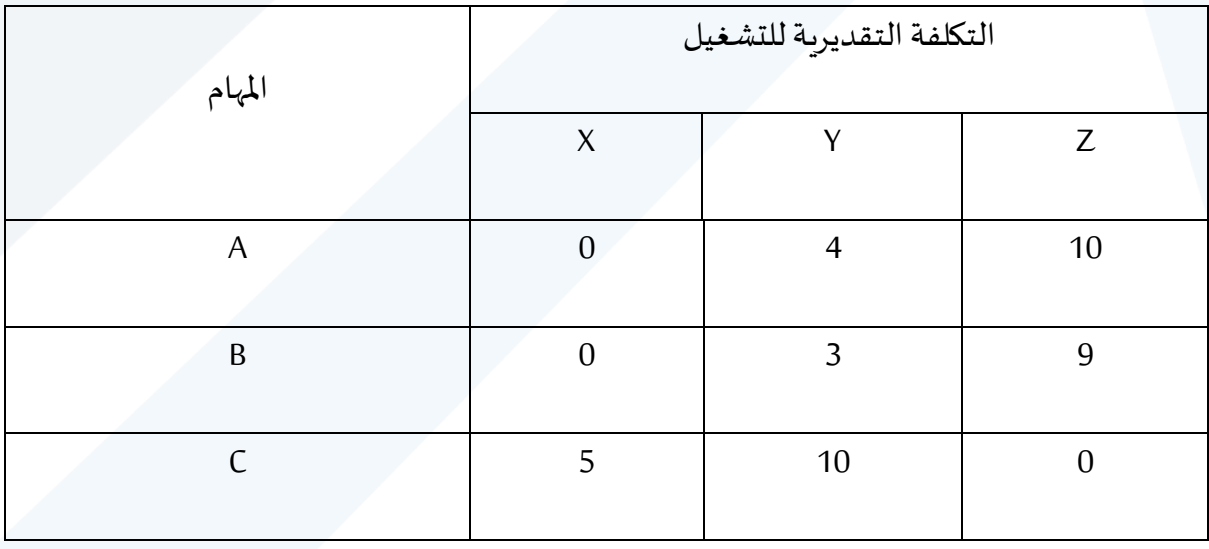

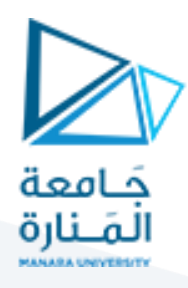

**الخطوة الثانية: تغطية جميع القيم الصفرية باملصفوفة**:

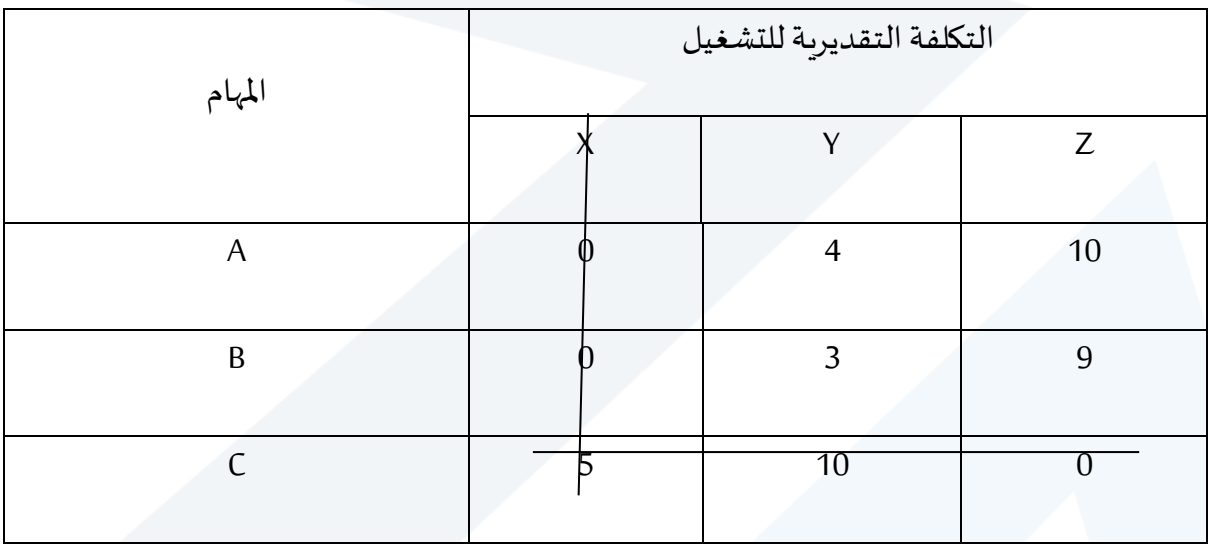

مالحظة: أن عدد الخطوط التي قمنا بتغطية جميع القيم الصفرية بها = 2 خط أما عدد صفوف أو أعمدة المصفوفة هو (3) وبالتالي عدد الخطوط المرسومة أقل من عدد الصفوف أو الأعمدة هذا يعني أن الحل السابق ليس حل أمثل.

**الخطوة الثالثة: تحسين الحل**:

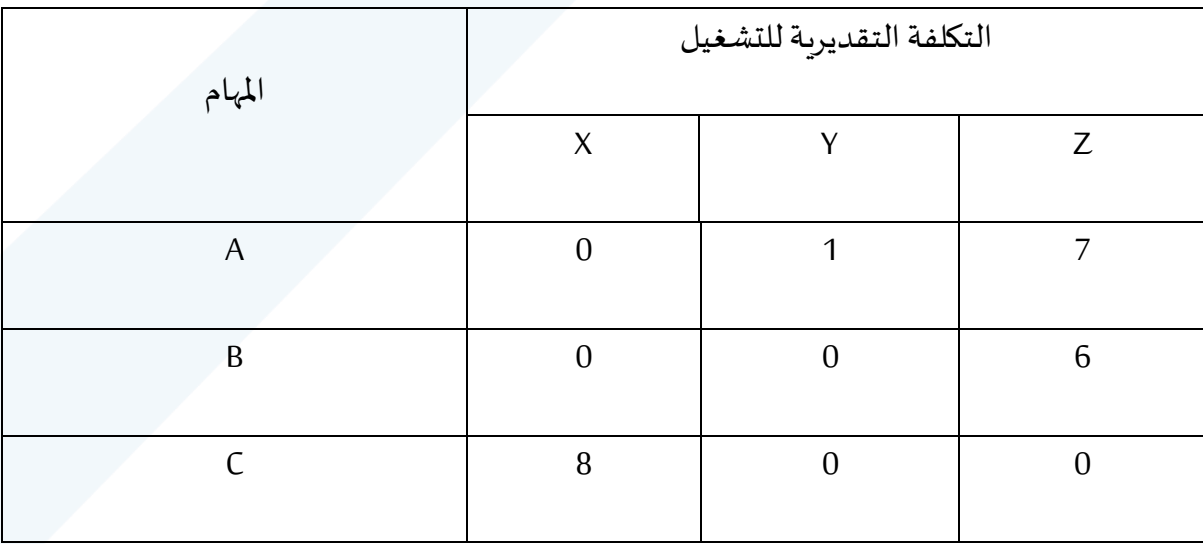

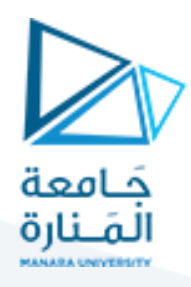

بعد ذلك نقوم بتغطية جميع القيم الصفرية من جديد وهي خطوة اختبار مثالية الحل التي تتضمن تغطية جميع القيم الصفرية بأقل عدد ممكن من الخطوط األفقية والرأسية:

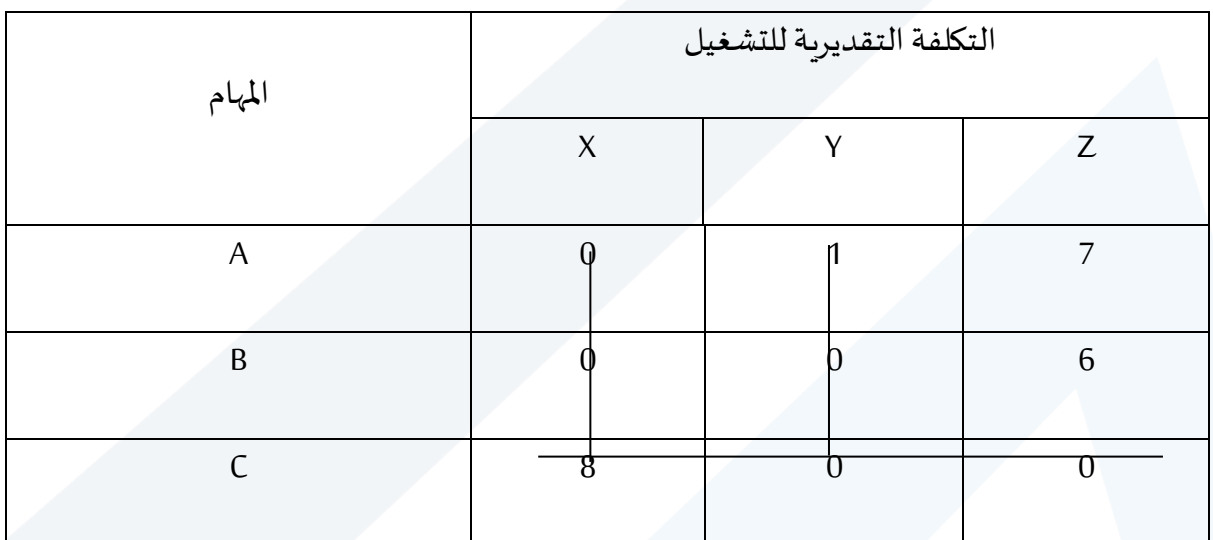

نلاحظ أن الجدول السابق يمثل الحل الأمثل لأن عدد الخطوط المرسومة يساوي عدد الصفوف أو الأعمدة.

**التخصيص األمثل :** 

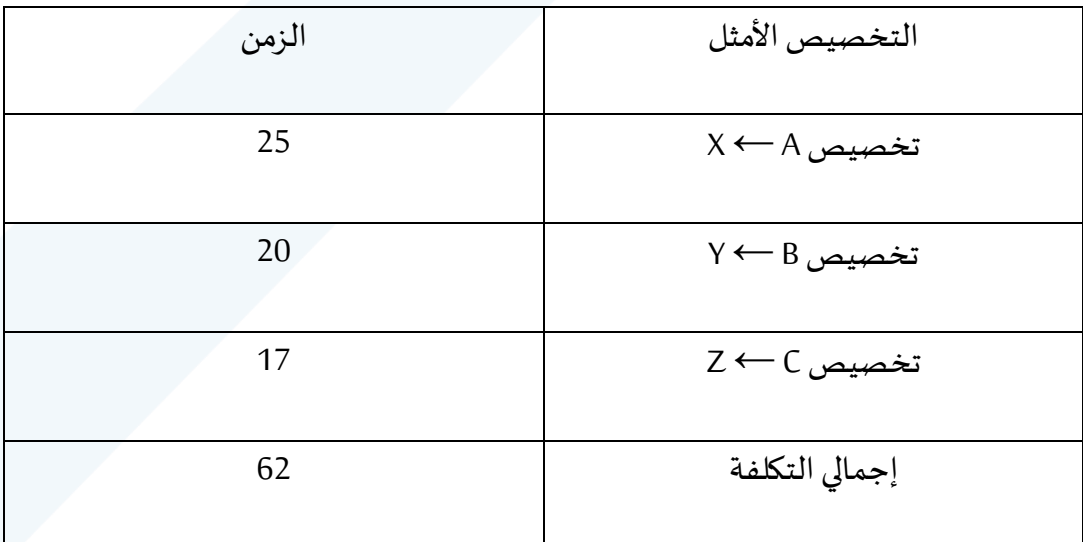